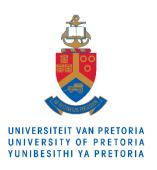

## 19 February 2024

- 1. The links to faculties are <a href="https://www.up.ac.za/postgraduate-studies/article/3179946/what-to-study">https://www.up.ac.za/postgraduate-studies/article/3179946/what-to-study</a>
- 2. Ask for assistance Many academic departments, within faculties, have designated persons who are the first points of contact. You may also liaise with the Head of the academic department concerned;
- 3. It is important for prospective postgraduate students to search for funding concurrently as you apply for admission to UP. You should start your search for funding well in advance in order to secure it prior to registration.
- 4. However, if you want your potential supervisor to endorse your application for funding, you must ensure that communication with the prospective supervisor has already commenced prior to finalizing
- 5. Supervision is a long-term working relationship, kindly get to know your supervisor, as well as his/her area of expertise prior to making decision, after which then, you may start liaising with him/her via e-mail or any other form of official communication;
- 6. Should your potential supervisor decline your request for supervision, please do not take it personally Some of them could already have students that they are currently supervising and may thus have reached maximum permissible capacity;
- 7. Please try and look for another within the faculty, department or discipline;
- 8. Depending on the type of research that one wishes to pursue, and particularly where the research concerned cuts across various disciplines (multidisciplinary), it is always advisable that one looks for co-supervisor(s), as well;
- 9. As soon as a suitable supervisor has agreed to do supervision of your study, kindly request a letter or an email of commitment;
- 10. You may now complete online application forms for admission and pay the applicable application fees, as directed in the instructions, subject to a suitable supervisor having been obtained. The online application cycle opens on **01 April of each academic year.**
- 11. The links below ae shortcuts to the UP website in regards to important information and instructions: <a href="https://www.up.ac.za/postgraduate-studies/article/3182036/funding-opportunities">https://www.up.ac.za/postgraduate-studies/article/3182036/funding-opportunities</a> <a href="https://www.up.ac.za/online-application/article/2445192/online-application-instructions">https://www.up.ac.za/online-application/article/2445192/online-application-instructions</a> (Instructions for completing application forms);

https://www.up.ac.za/postgraduate-support (Postgraduate Research Support). This incorporates funding opportunities, as well as support services offered by the UP Library.